## **Integrated Information Technology Services Network Attachment Request**

Use this form to request a new network wire/port or to relocate an existing wire/port. Please print legibly. Your form will be returned if it is unreadable. Please return this form to the Computer Help Desk, ext. 3115, Room L119 in the basement of the Library.<br>Rev. 1/11

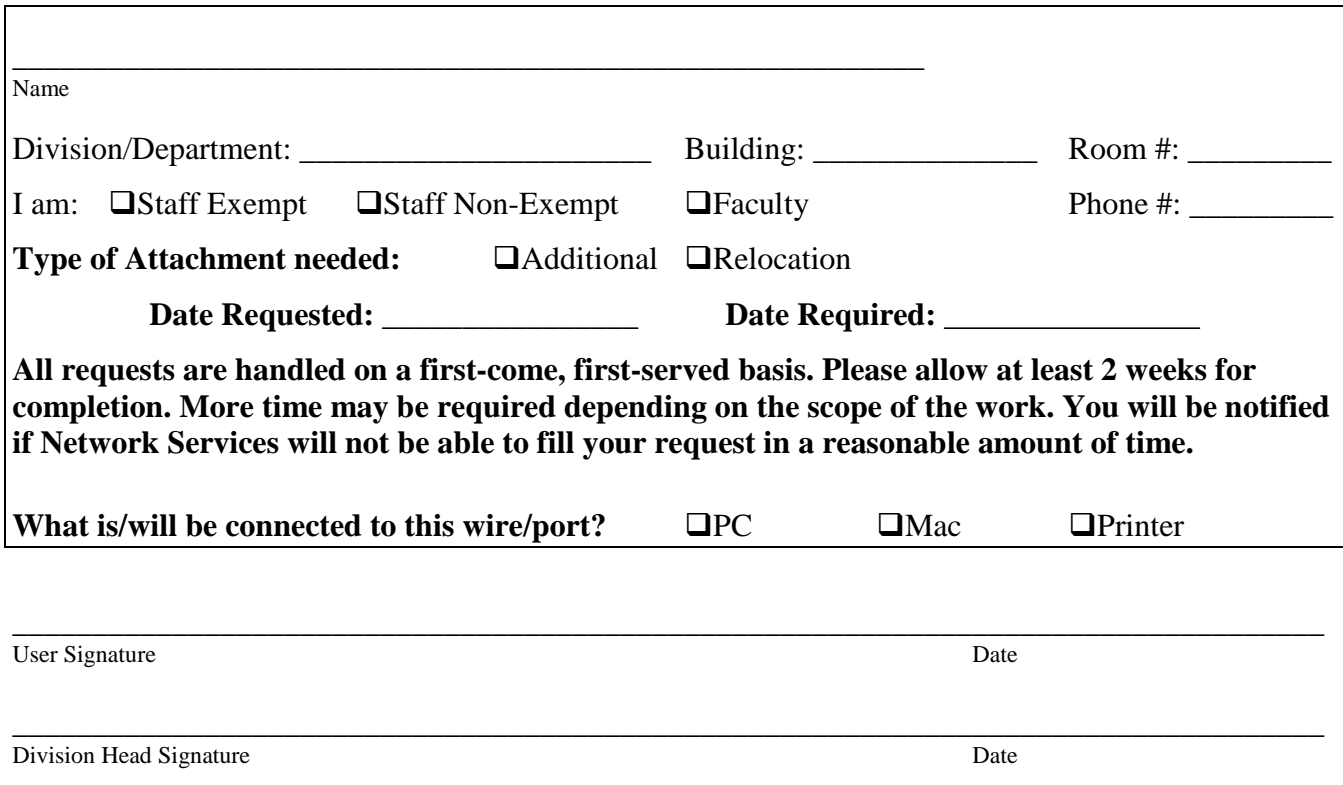

*Please note: Two signatures are required – User and Division Head.*

Please include a simple floor plan indicating the location of existing wires/jacks, new wires/jacks, furniture, doors and windows as applicable: